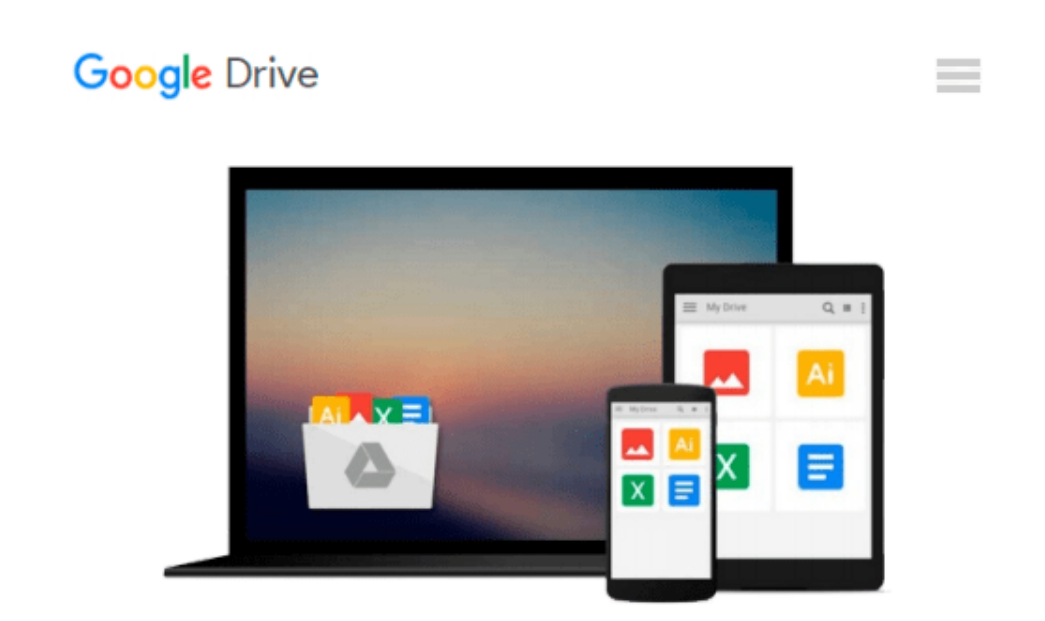

# **GO! with Microsoft Excel 2013 Introductory**

*Shelley Gaskin, Alicia Vargas*

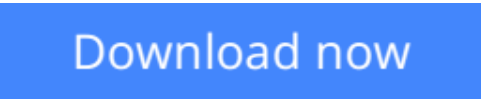

[Click here](http://ijos.club/go/read.php?id=0133417328) if your download doesn"t start automatically

## **GO! with Microsoft Excel 2013 Introductory**

Shelley Gaskin, Alicia Vargas

#### **GO! with Microsoft Excel 2013 Introductory** Shelley Gaskin, Alicia Vargas

*For use in the Office Applications course. This book* is also suitable for students and individuals seeking an introduction to Microsoft Excel 2013.

The primary goal of the *GO! Series*, aside from teaching computer applications, is ease of implementation, with an approach that is based on clearly defined projects.

#### **Teaching and Learning Experience**

This program will provide a better teaching and learning experience–for you *and* your students. Here's how:

- *Personalize Learning:* MyITLab delivers proven results in helping students succeed, provides engaging experiences that personalize learning, and comes from a trusted partner with educational expertise and a deep commitment to helping students and instructors achieve their goals.
- *Engage Students with a Project-Based Approach: GO!*'s project-based approach teaches students to solve real problems as they practice and learn the features.
- *Motivate Students with Clear Instruction:* Based on professor and student feedback, this text has been designed to offer clear instruction for full student comprehension.
- *Teach the Course You Want in Less Time:* The GO! series' one-of-a kind instructional system provides you with everything you need to prepare for class, teach the material, and assess your students.

**L** [Download](http://ijos.club/go/read.php?id=0133417328) [GO! with Microsoft Excel 2013 Introductory ...pdf](http://ijos.club/go/read.php?id=0133417328)

**[Read Online](http://ijos.club/go/read.php?id=0133417328)** [GO! with Microsoft Excel 2013 Introductory ...pdf](http://ijos.club/go/read.php?id=0133417328)

#### **Download and Read Free Online GO! with Microsoft Excel 2013 Introductory Shelley Gaskin, Alicia Vargas**

#### **From reader reviews:**

#### **Ollie Johnson:**

The knowledge that you get from GO! with Microsoft Excel 2013 Introductory is a more deep you searching the information that hide within the words the more you get interested in reading it. It doesn't mean that this book is hard to comprehend but GO! with Microsoft Excel 2013 Introductory giving you thrill feeling of reading. The copy writer conveys their point in particular way that can be understood by anyone who read the idea because the author of this publication is well-known enough. This kind of book also makes your personal vocabulary increase well. Therefore it is easy to understand then can go along, both in printed or ebook style are available. We propose you for having this GO! with Microsoft Excel 2013 Introductory instantly.

#### **Patrick Duenas:**

People live in this new day of lifestyle always try and and must have the time or they will get lot of stress from both everyday life and work. So , when we ask do people have spare time, we will say absolutely sure. People is human not really a robot. Then we consult again, what kind of activity do you possess when the spare time coming to a person of course your answer will probably unlimited right. Then do you ever try this one, reading books. It can be your alternative inside spending your spare time, often the book you have read is actually GO! with Microsoft Excel 2013 Introductory.

#### **Rosalind Huffman:**

A lot of guide has printed but it takes a different approach. You can get it by web on social media. You can choose the most beneficial book for you, science, comic, novel, or whatever by searching from it. It is called of book GO! with Microsoft Excel 2013 Introductory. You can add your knowledge by it. Without making the printed book, it might add your knowledge and make anyone happier to read. It is most important that, you must aware about book. It can bring you from one place to other place.

#### **William McDowell:**

A number of people said that they feel bored stiff when they reading a e-book. They are directly felt it when they get a half parts of the book. You can choose the actual book GO! with Microsoft Excel 2013 Introductory to make your current reading is interesting. Your own personal skill of reading talent is developing when you including reading. Try to choose straightforward book to make you enjoy to study it and mingle the sensation about book and reading especially. It is to be very first opinion for you to like to open a book and learn it. Beside that the reserve GO! with Microsoft Excel 2013 Introductory can to be your brand-new friend when you're experience alone and confuse using what must you're doing of these time.

**Download and Read Online GO! with Microsoft Excel 2013 Introductory Shelley Gaskin, Alicia Vargas #2TNI7A6YUG0**

### **Read GO! with Microsoft Excel 2013 Introductory by Shelley Gaskin, Alicia Vargas for online ebook**

GO! with Microsoft Excel 2013 Introductory by Shelley Gaskin, Alicia Vargas Free PDF d0wnl0ad, audio books, books to read, good books to read, cheap books, good books, online books, books online, book reviews epub, read books online, books to read online, online library, greatbooks to read, PDF best books to read, top books to read GO! with Microsoft Excel 2013 Introductory by Shelley Gaskin, Alicia Vargas books to read online.

### **Online GO! with Microsoft Excel 2013 Introductory by Shelley Gaskin, Alicia Vargas ebook PDF download**

**GO! with Microsoft Excel 2013 Introductory by Shelley Gaskin, Alicia Vargas Doc**

**GO! with Microsoft Excel 2013 Introductory by Shelley Gaskin, Alicia Vargas Mobipocket**

**GO! with Microsoft Excel 2013 Introductory by Shelley Gaskin, Alicia Vargas EPub**